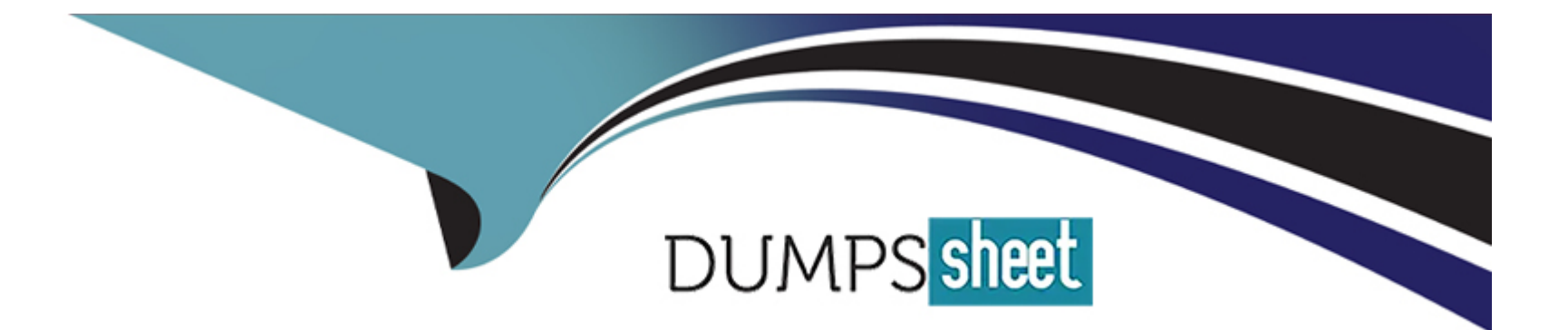

# **Free Questions for HPE6-A85 by dumpssheet**

# **Shared by Spencer on 24-05-2024**

**For More Free Questions and Preparation Resources**

**Check the Links on Last Page**

## **Question 1**

#### **Question Type: MultipleChoice**

#### Refer to exihibit

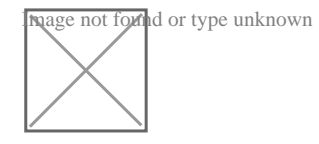

Based on the given topology, what is the requirement on an Aruba switch to enable LLDP messages to be received by Switch 1 port 1/1/24. when Router 1 is enabled with LLDP?

#### **Options:**

**A)** LLDP is enabled by default

- **B)** global configuration lldp enable
- **C)** int 1/1/24, lldp receive
- **D)** int 1/1/24, no cdp

#### **Answer:**

C

#### Explanation:

[LLDP Link Layer Discovery Protocol. LLDP is a vendor-neutral link layer protocol used by network devices for advertising their identity,](https://www.arubanetworks.com/techdocs/ArubaOS_86_Web_Help/Content/arubaos-solutions/lldp/lldp.htm) [capabilities, and neighbors on a local area network. is enabled by default on Aruba switches, but it can be disabled on a per-port basis](https://www.arubanetworks.com/techdocs/ArubaOS_86_Web_Help/Content/arubaos-solutions/lldp/lldp.htm) [using the no lldp command. To enable LLDP messages to be received by Switch 1 port 1/1/24, you need to enter the interface](https://www.arubanetworks.com/techdocs/ArubaOS_86_Web_Help/Content/arubaos-solutions/lldp/lldp.htm) [configuration mode for that port and use the lldp receive command. Reference:](https://www.arubanetworks.com/techdocs/ArubaOS_86_Web_Help/Content/arubaos-solutions/lldp/lldp.htm) [https://www.arubanetworks.com/techdocs/ArubaOS\\_86\\_Web\\_Help/Content/arubaos-solutions/lldp/lldp.htm](https://www.arubanetworks.com/techdocs/ArubaOS_86_Web_Help/Content/arubaos-solutions/lldp/lldp.htm)

### Question 2

#### Question Type: MultipleChoice

#### Refer to exihibit

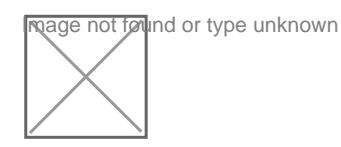

Based on the given topology, what is the requirement on an Aruba switch to enable LLDP messages to be received by Switch 1 port 1/1/24. when Router 1 is enabled with LLDP?

#### Options:

A) LLDP is enabled by default

- B) global configuration lldp enable
- C) int 1/1/24, lldp receive
- D) int 1/1/24, no cdp

#### Answer:

 $\mathcal{C}$ 

#### Explanation:

[LLDP Link Layer Discovery Protocol. LLDP is a vendor-neutral link layer protocol used by network devices for advertising their identity,](https://www.arubanetworks.com/techdocs/ArubaOS_86_Web_Help/Content/arubaos-solutions/lldp/lldp.htm) [capabilities, and neighbors on a local area network. is enabled by default on Aruba switches, but it can be disabled on a per-port basis](https://www.arubanetworks.com/techdocs/ArubaOS_86_Web_Help/Content/arubaos-solutions/lldp/lldp.htm) [using the no lldp command. To enable LLDP messages to be received by Switch 1 port 1/1/24, you need to enter the interface](https://www.arubanetworks.com/techdocs/ArubaOS_86_Web_Help/Content/arubaos-solutions/lldp/lldp.htm) [configuration mode for that port and use the lldp receive command. Reference:](https://www.arubanetworks.com/techdocs/ArubaOS_86_Web_Help/Content/arubaos-solutions/lldp/lldp.htm) [https://www.arubanetworks.com/techdocs/ArubaOS\\_86\\_Web\\_Help/Content/arubaos-solutions/lldp/lldp.htm](https://www.arubanetworks.com/techdocs/ArubaOS_86_Web_Help/Content/arubaos-solutions/lldp/lldp.htm)

To Get Premium Files for HPE6-A85 Visit [https://www.p2pexams.com/products/hpe6-a8](https://www.p2pexams.com/products/HPE6-A85)5

For More Free Questions Visit [https://www.p2pexams.com/hp/pdf/hpe6-a8](https://www.p2pexams.com/hp/pdf/hpe6-a85)5